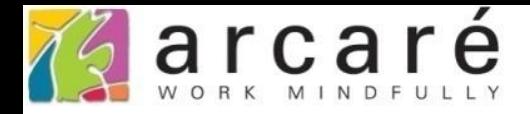

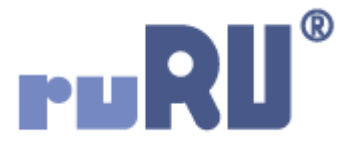

## **ruRU IDE教學課程**

## **18-17 公用工具-資料模版**

如如研創股份有限公司

+886 2 2596 3000

IDE: Integrated Design Environment

<mark>《</mark>人員主檔1\_FM999600000274 - Google Chrome

△ ide-1.arcare-robot.com/eco/SpecificationsView/Index?prjid=67&type=1&no=FM999600000274&prjCodePage=950&ver=&openUnitNo=OB999600003750...

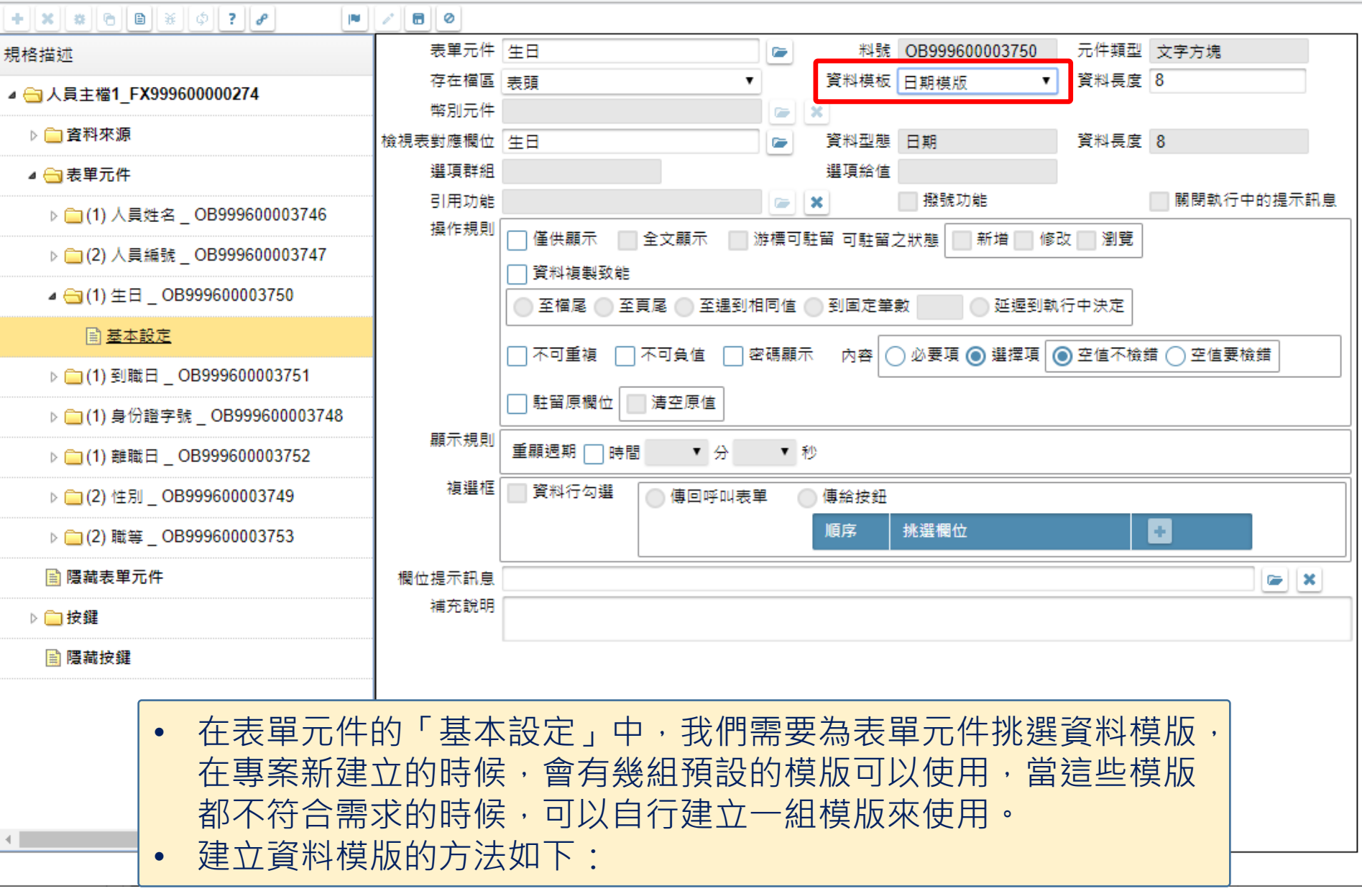

 $\hfill \square$ 

 $\times$ 

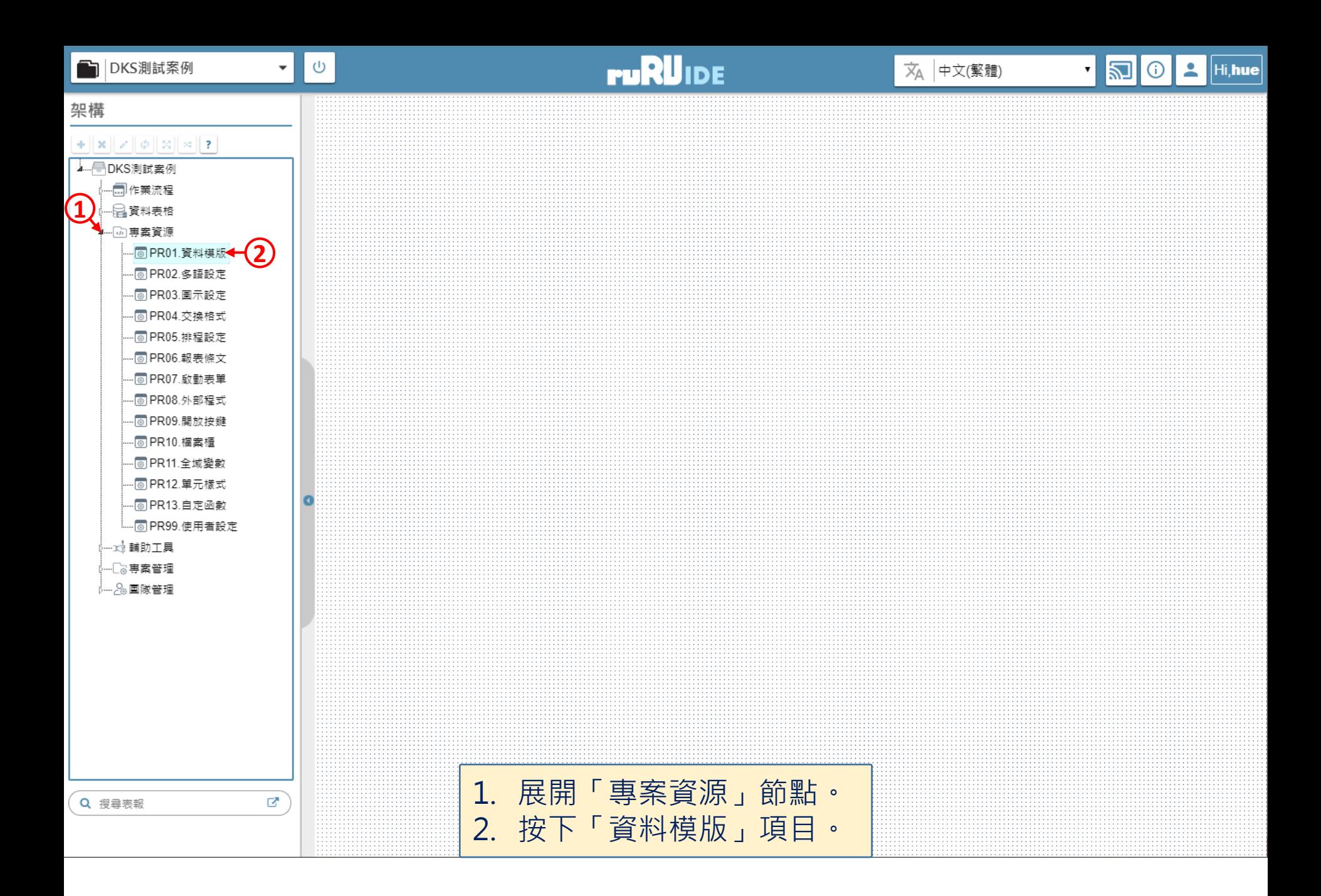

![](_page_3_Figure_0.jpeg)

![](_page_4_Figure_0.jpeg)